# Problema das n rainhas

#### PF 12  $http://www.ime.usp.br/~pf/algoritmos/aulas/enum.html$ [http://en.wikipedia.org/wiki/Eight\\_queens\\_puzzle](http://en.wikipedia.org/wiki/Eight_queens_puzzle)

A função nRainhas a seguir imprime todas as configurações de n rainhas em uma tabuleiro  $n \times n$ que duas a duas ela não se atacam.

A mantém no início da cada iteração a seguinte relação invariante

(i0) s[1 . . i−1] é uma solução parcial do problema

**KORKAR KERKER EL VOLO** 

Cada iteração procura estender essa solução colocando uma rainha na linha i

#### A função utiliza as funções auxiliares

/\* Imprime o tabuleiro com as rainhas em  $s|1 \t i$  \*/ void

**A O A Y A P A P A P A SHOP** 

mostreTabuleiro(int n, int i, int \*s);

 $\mathcal{V}^*$  Supondo que  $\mathbf{s}[1 \dots \mathbf{i} - 1]$  e' solucao parcial, \* verifica se  $s[1 \t i]$  e' solucao parcial \*/ int solucaoParcial(int i, int \*s);

```
void nRainhas (int n) {
  int i; /* linha atual */int j; /* coluna candidata */int nSolucoes = 0; /* num. de sol. */
  int*s = mallocSafe((n+1)*sizeof(int));/* s[i] = coluna em que esta a rainha i
   * da linha i, para i = 1, \ldots, n.
   * Posicao s[0] nao sera usada.
   */
```

```
/* linha inicial e coluna inicial */
i = j = 1;/* Encontra todas as solucoes. */
while (i > 0) {
  /* s[1... i-1] e' solucao parcial */
  int achouPos = FALSE;
  while (j \leq n \& \text{achouPos} == \text{FALSE}) {
      s[i] = j;
      if (solucaofarcial(i,s) == TRUE)achouPos = TRUE;else i += 1;
  }
```

```
Função nRainhas(outra versão)
if (j \leq n) \frac{1}{\sqrt{k}} AVANCA \frac{k}{k}i \neq 1:
    j = 1;
    if (i == n+1) {
        /* uma solucao foi encontrada */
        nSolucoes++;
        mostreTabuleiro(n,s);
        j = s[--i] + 1; /* volta */
    }
} else { /* BACKTRACKING */
    j = s[--i]+1;}
```
KEL KARIK KEL KEL KARIK

}

```
print(f.stdout, "n no. jogadas = %d""\n no. solucoes = %d.\n\n",
   nJogadas, nSolucoes);
free(s);
```
**KOD KOD KED KED E YORA** 

}

# Problema do passeio do cavalo

.<br>"Creating a program to find a knight's tour is a common<br>" ting a program to find a knight's tour is a co<br>problem given to computer science students''

#### PF 12

http://www.ime.usp.br/~pf/algoritmos/aulas/enum.html [http://en.wikipedia.org/wiki/Knight's\\_tour](http://en.wikipedia.org/wiki/Knight)

**KORA (FRAGE) A EL VIGO** 

#### Problema do passeio do cavalo

Problema: Suponha dado um tabuleiro de xadrez n-por-n. Determinar se é possivel que um cavalo do jogo de xadrez parta da posição (1,1) e complete um passeio por todas as n <sup>2</sup> posições.

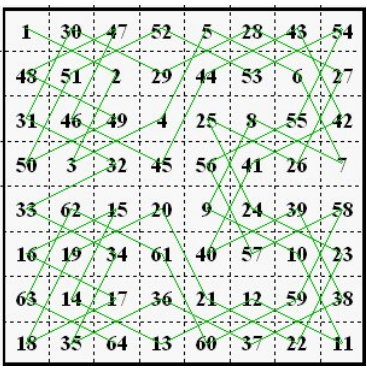

KEL KARIK KEL KEL KARIK

<span id="page-8-0"></span>Imagem: [http://www.magic-squares.net/knighttours.htm/](http://www.magic-squares.net/knighttours.htm)

#### Soluções

K ロ > K @ > K 할 > K 할 > → 할 → ⊙ Q Q\*

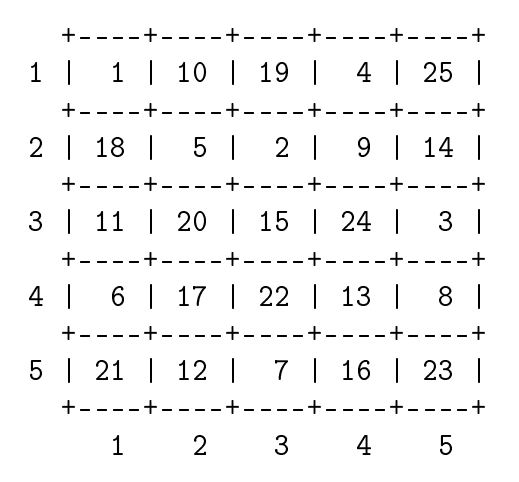

#### Soluções

<span id="page-10-0"></span>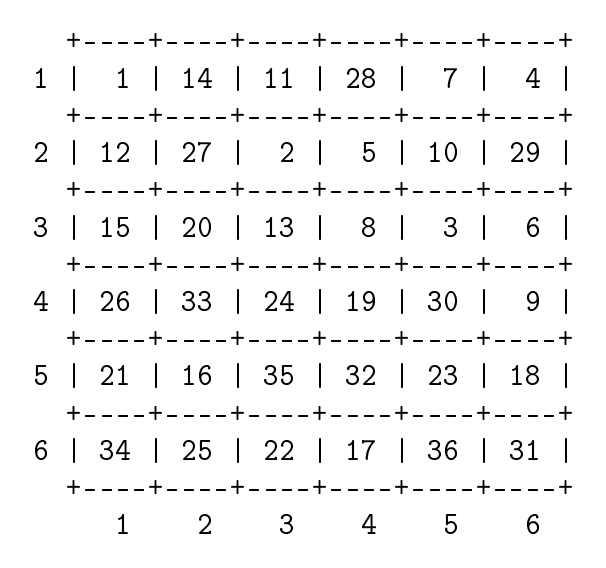

Soluções

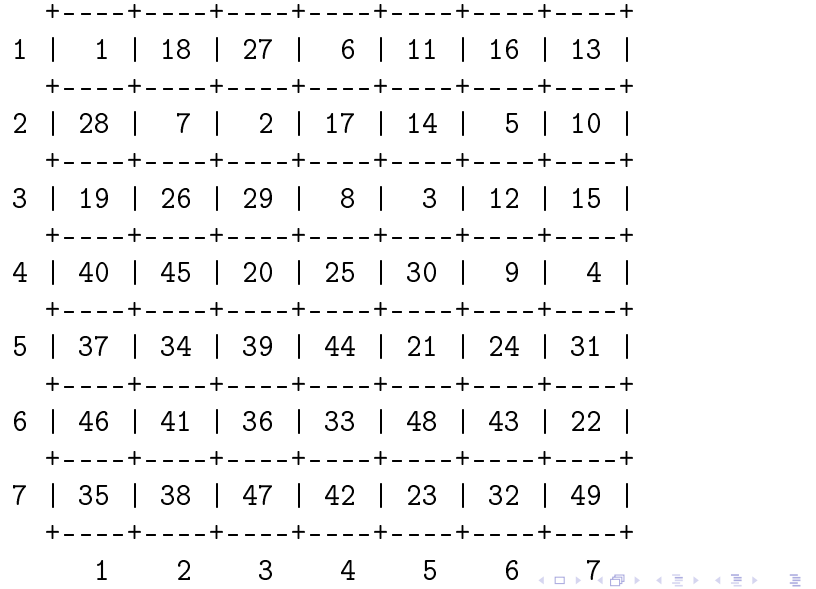

 $299$ 

### Movimentos do cavalo

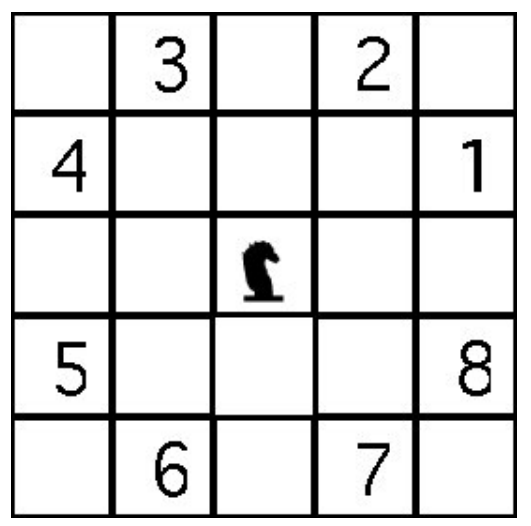

<span id="page-12-0"></span>Imagem: <http://www.mactech.com/articles/mactech/Vol.14/14.11/TheKnightsTour/index.html>

### Problema do passeio do cavalo

Cada movimento possível é de um dos tipos 1,. . . ,8 mostrados. De uma maneira grosseira existem 8<sup>63</sup> sequência de movimentos em um tabuleiro  $8 \times 8$ .

 $8^{63}\approx 7.9\times 10^{56}$ 

Supondo que conseguimos verificar cada sequência em  $10^{-6}$  segundos, o tempo para verificar todas as sequências seria

 $7.9 \times 10^{50}$  seg  $\approx 1.310^{49}$  min  $\approx 2.1 \times 10^{47}$  horas  $\approx$ 

Deixa para lá . . .

A função passeioCavalo a seguir imprime, caso exista, uma possível solução para o problema do passeio do cavalo em uma tabuleiro  $n \times n$ .

A mantém no início da cada iteração a seguinte relação invariante

(i0)  $s[1..k-1]$  são os movimentos de uma solução parcial do problema

Cada iteração procura estender essa solução fazendo mais um movimento

A função utiliza a função auxiliar e a struct

/\* Imprime o tabuleiro com as rainhas em  $s[1 \t i]$  \*/ void mostreTabuleiro(int n, int \*\*tab);

```
typedef struct {
  int i;
  int j;
} Movimento;
```

```
void passeioCavalo (int n) {
  int **tab:
  int i, j; /* posicao atual */int iProx, jProx; /* coluna candidata */
  int nMovimentos = 0; /* num. de mov */int \asts = malloc((n\ast n+1)\astsizeof(int));
  /* s[t] = movimento no passo t*/int k; /* passo atual */
```
K ロ ▶ K 레 ▶ K 레 ▶ K 레 ≯ K 게 회 게 이 및 사 이 의 O

```
Movimento movimento[NMOV] = {
```

$$
\{-1, +2\},
$$
  

$$
\{-2, +1\},
$$
  

$$
\{-2, -1\},
$$
  

$$
\{-1, -2\},
$$
  

$$
\{+1, -2\},
$$
  

$$
\{+2, -1\},
$$
  

$$
\{+2, +1\},
$$
  

$$
\{+1, +2\}
$$
  

$$
\}
$$
  
in  
t mov;

/\* linha 0 e coluna 0 do tabuleiro nao serao usadas \*/  $tab =  $malloc((n+1)*sizeof(int*))$ ;$ for  $(i = 1; i \leq n; i++)$  $tab[i] = calloc(n+1, sizeof(int));$ /\* linha, coluna, movimento e tabuleiroa inicial \*/  $k = i = j = 1;$  $iProx = iProx = 0;$  $mov = 0;$  $tab[i][j] = 1;$ 

```
while (0 < k \& k \leq n * n) {
  int achouMov = FALSE;
  nMovimentos++;
  while(mov < NMOV && achouMov == FALSE){
      iProx = i + moving movimento [mov].i;
      jProx = j + moving movimento [mov].j;
      if ( (0 < iProx && iProx <= n)
          && (0 < jProx && jProx < n)&& tab[iProx][jProx] == 0)
          achouMov = TRUE;else
          mov++;
```
**KORKA REPARATION ADD** 

}

K ロ ▶ K 레 ▶ K 레 ▶ K 레 ≯ K 게 회 게 이 및 사 이 의 O

```
if (mov < NMOV) \{ /* AVANCA */
   i = iProx;i = jProx;s[k] = mov;tab[i][i] = ++k;mov = 0;} else { /* BACKTRACKING */
   tab[i][i] = 0;mov = s[-k]:
   i = movimento [mov].i;
   j -= movimento [mov]. j;
   mov++;}
```
}

if  $(k == n*n)$  {

}

/\* uma solucao foi encontrada \*/ mostreTabuleiro(n,tab);  $}$  else printf("\n NAO TEM SOLUCAO\n"); /\* libera memoria alocada \*/ free(s); for  $(i = 1; i \le n; i++)$  $free(tab[i]):$ free(tab); printf("Num. mov.=%d\n", nMovimentos);

## Mais backtracking

O esquema a seguir tenta descrever o método **backtracking** 

Suponha que a solução de um problema pode ser vista como uma sequência de decisões

 $x[1], x[2], \ldots, x[n]$ 

Por exemplo, cada  $x[k]$  pode ser a posição de uma rainha ou para qual posição mover o cavalo.

A relação invariante chave do método é algo como

no início de cada iteração  $x/1$ . . k-1/ é uma "solução parcial" (que pode ou não ser parte de uma solução)**ALL KAR KERKER EL VAN** 

### Mais backtracking

```
k \leftarrow 1enquanto k > 1 faça
   procure um valor para x|k| que ainda não foi
       testado e tal que x[1 \ k] é solução parcial
   se encontrou candidato para x[k]então k \leftarrow k + 1 (avança)
                se k = nentão encontramos uma solução
                         devolva x[1 \quad n]k \leftarrow k - 1 (continua)
        senão k \leftarrow k - 1 (volta)
```
# Enumeração de subsequências

#### PF 12 http://www.ime.usp.br/~pf/algoritmos/aulas/enum.html

K ロ ▶ K @ ▶ K 할 ▶ K 할 ▶ 이 할 → 9 Q @

### Enumeração de subsequências

**KORKA REPARATION ADD** 

Problema: Enumerar todas as subsequências de  $1, 2, \ldots, n$ , ou seja, fazer uma lista em que cada subsequência aparece uma e uma só vez. Exemplo: para  $n=3$  as subsequências são

### Enumeração de subsequências

K ロ > K @ > K 할 > K 할 > → 할 → ⊙ Q Q\*

Exemplo: para  $n=4$  as subsequências são

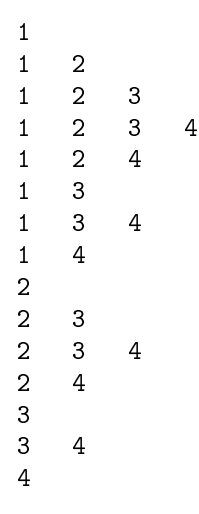

#### subseqLex

A função subsegLex recebe n e imprime todas as subsequências não vazias de 1...

```
void subseqLex (int n) {
  int \asts, k;
  s = \text{mallocSafe}((n+1) * sizeof(int));S[0] = 0:
  k = 0;
```
#### subseqLex

K ロ > K @ > K 할 > K 할 > → 할 → ⊙ Q Q\*

```
while(1) \{if (s[k] < n) {
       s[k+1] = s[k] + 1:
       k += 1;
   } else {
       s[k-1] += 1;
       k = 1;}
   if (k == 0) break;
    imprima(s, k);
}
free(s);
```
}